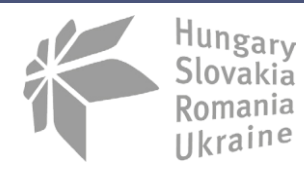

**PARTNERSHIP** 

#### **Meranie veľkosti larválnych štádií – analýza obrazu v programe Image J**

- 1. Je potrebné opatrne premiestniť žubrienky do misky a urobiť kvalitnú fotku tak, aby fotoaparát bol na statíve umiestnený kolmo na misku. Pred samotným fotografovaním je potrebné dať do zorného poľa aj mierku napr. pravítko, podľa ktorej sa nakalibruje fotografia, aby sa z nej dali merať objekty.
- 2. Zhotovenú fotografiu otvoríme vo voľne dostupnom programu Image J:

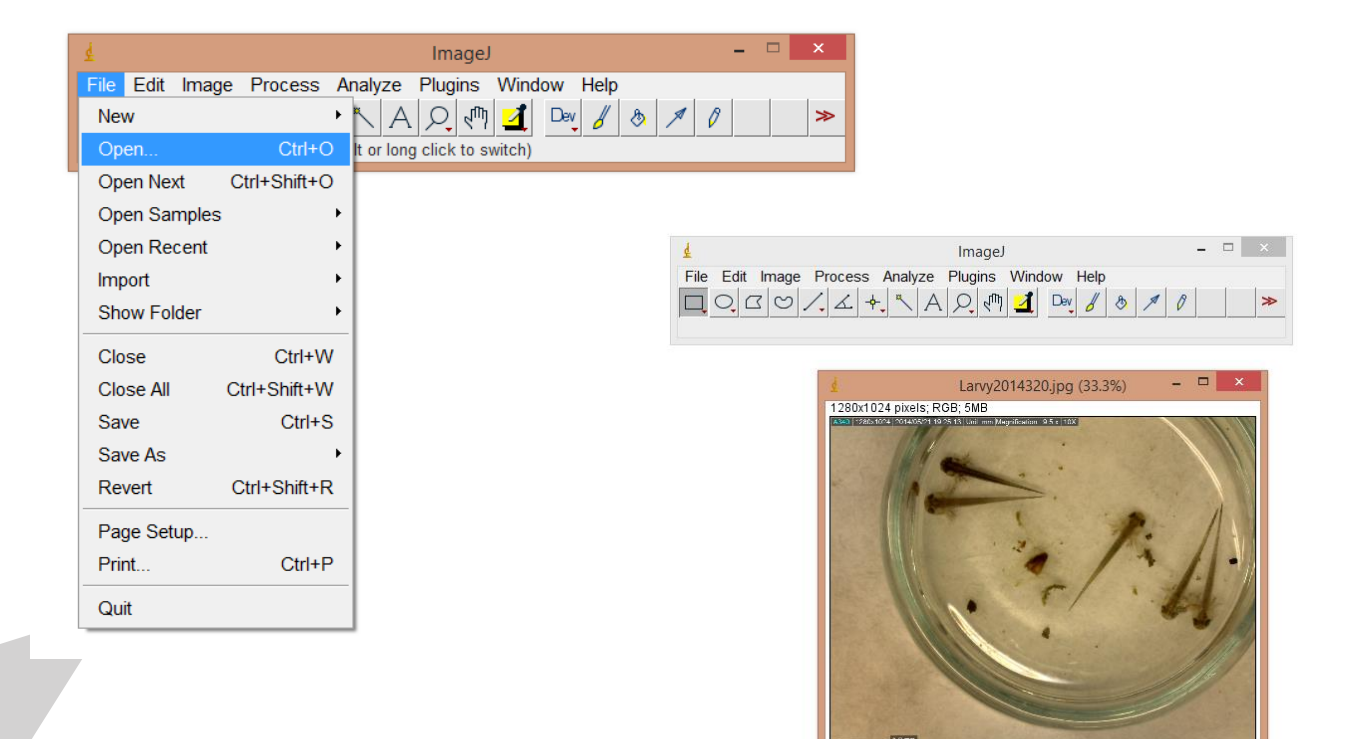

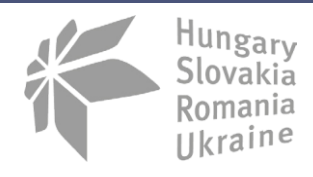

**PARTNERSHIP** 

3. Po natiahnutí samotnej fotografie je potrebné nastaviť mierku, aby sme mohli následne merať larválne štádia obojživelníkov:

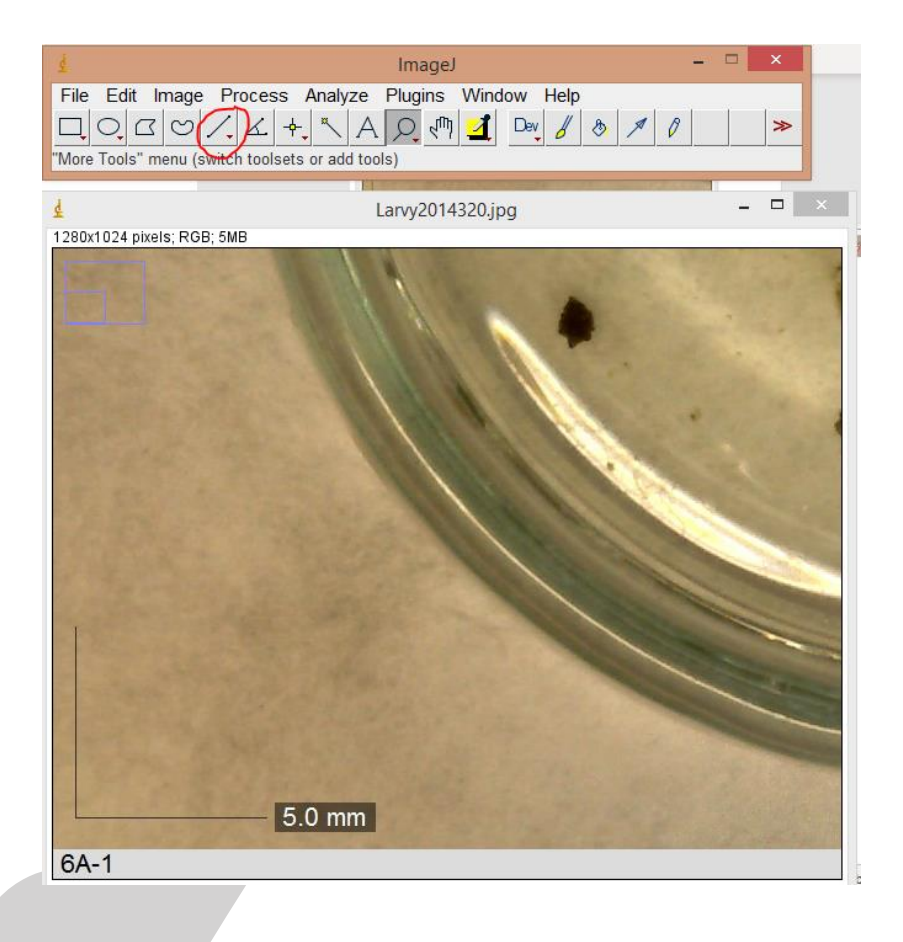

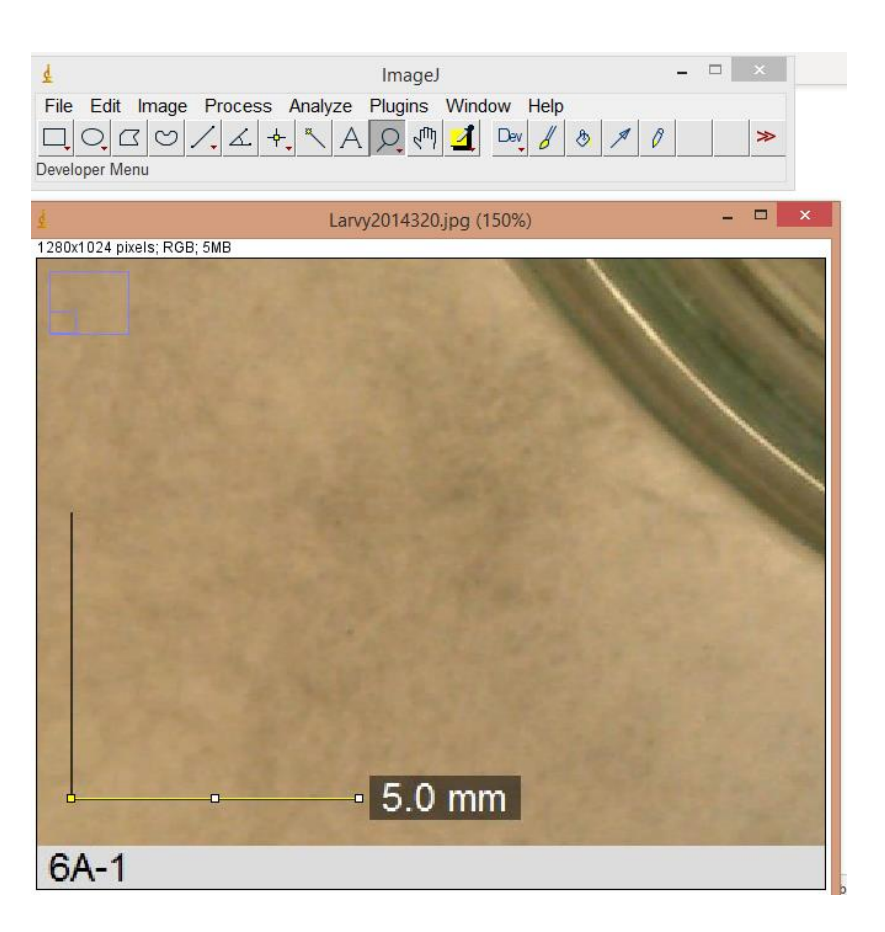

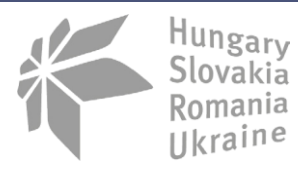

**PARTNERSHIP** 

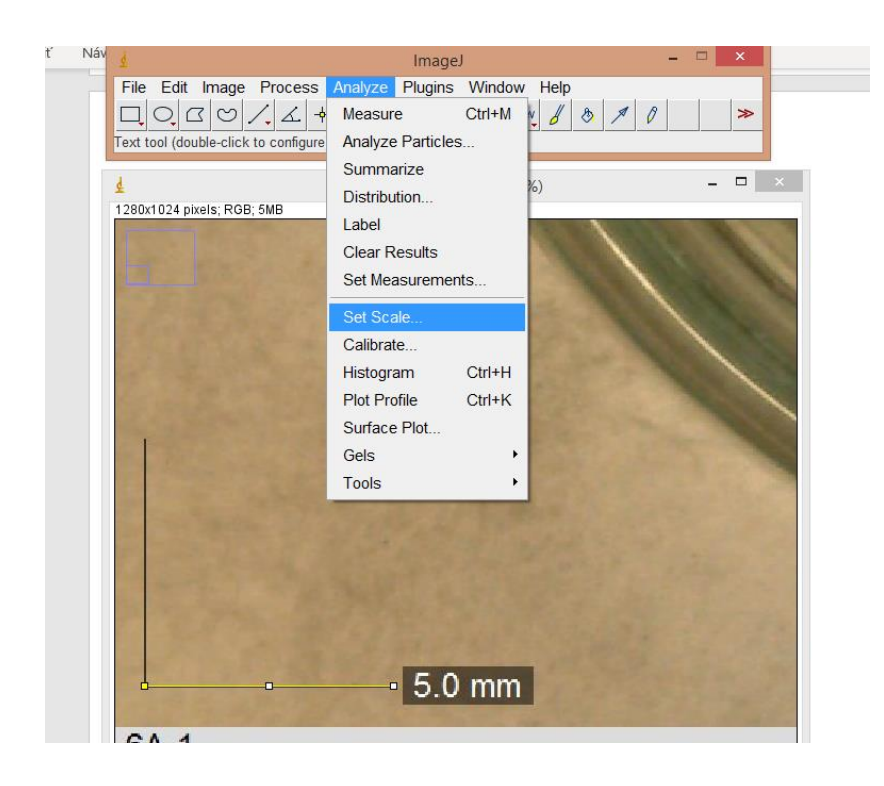

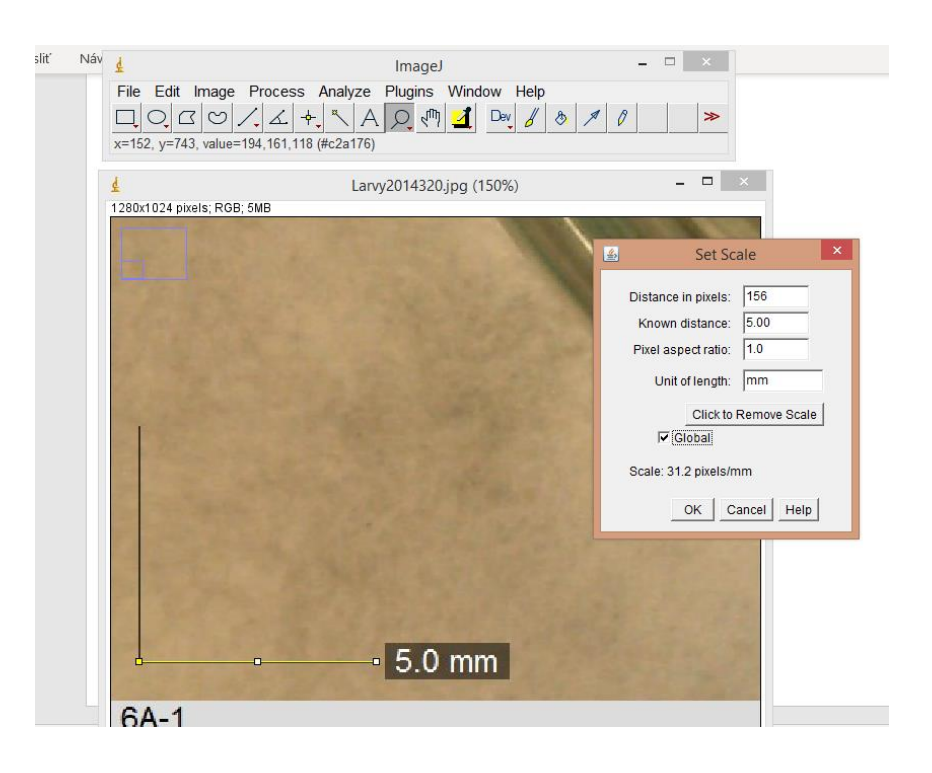

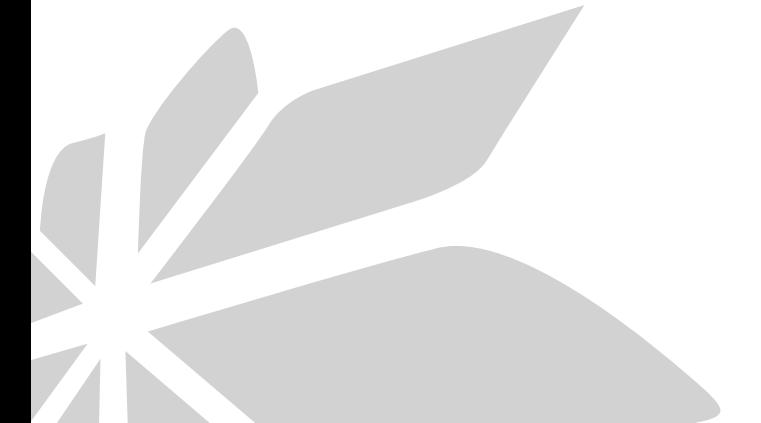

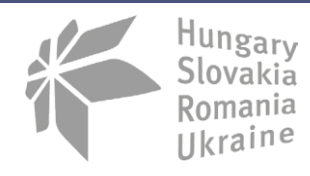

**PARTNERSHIP** 

4. Po nastavení mierky môžme začať merať dĺžku lariev obojživelníkov z fotky:

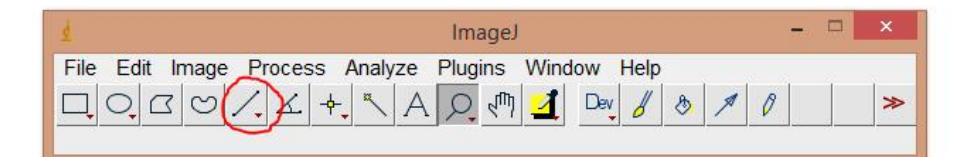

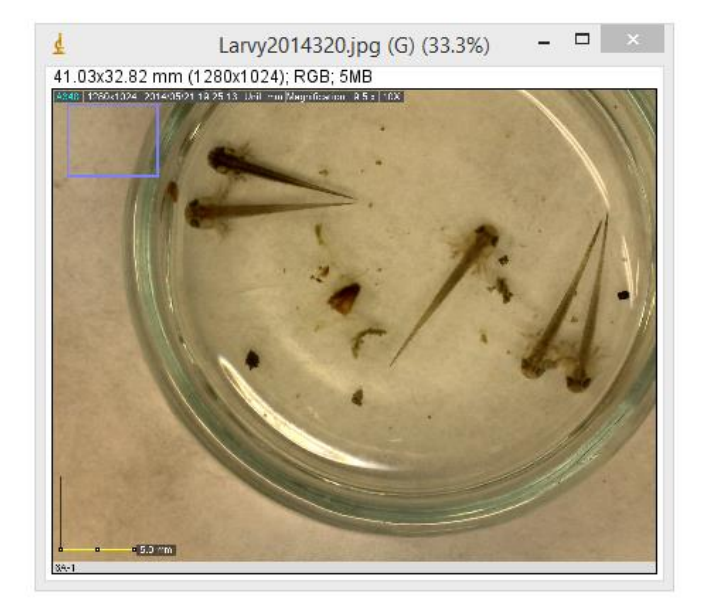

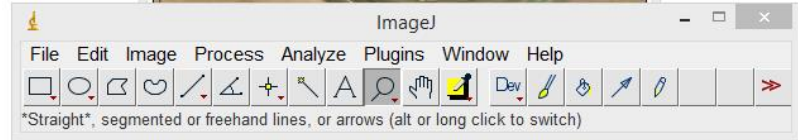

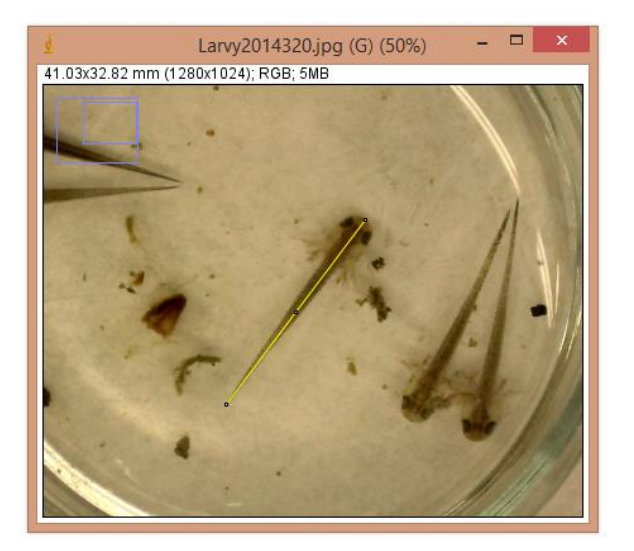

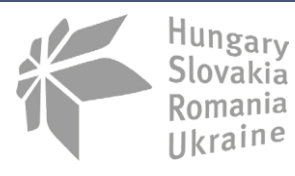

**PARTNERSHIP** 

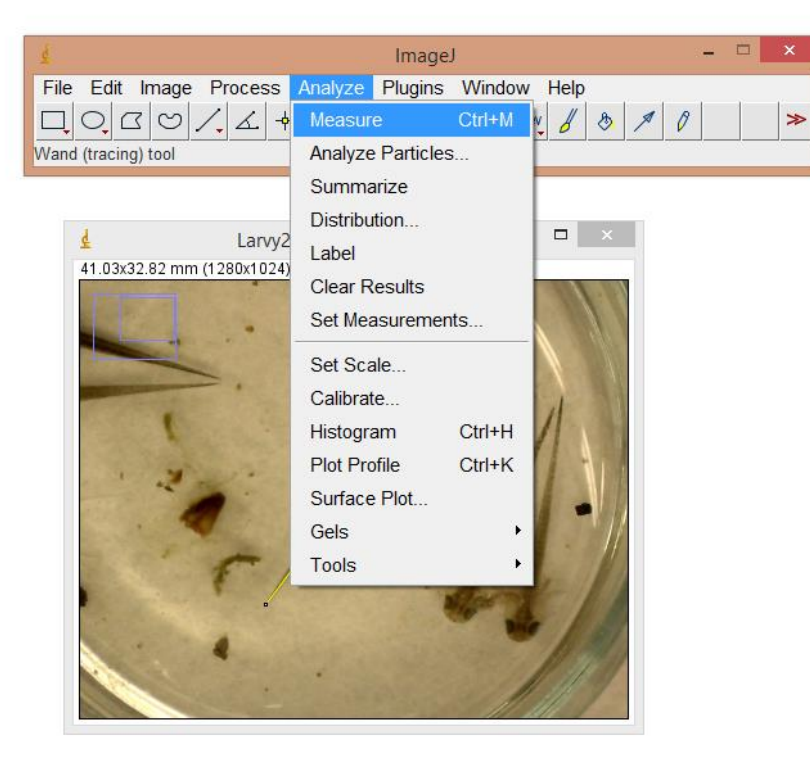

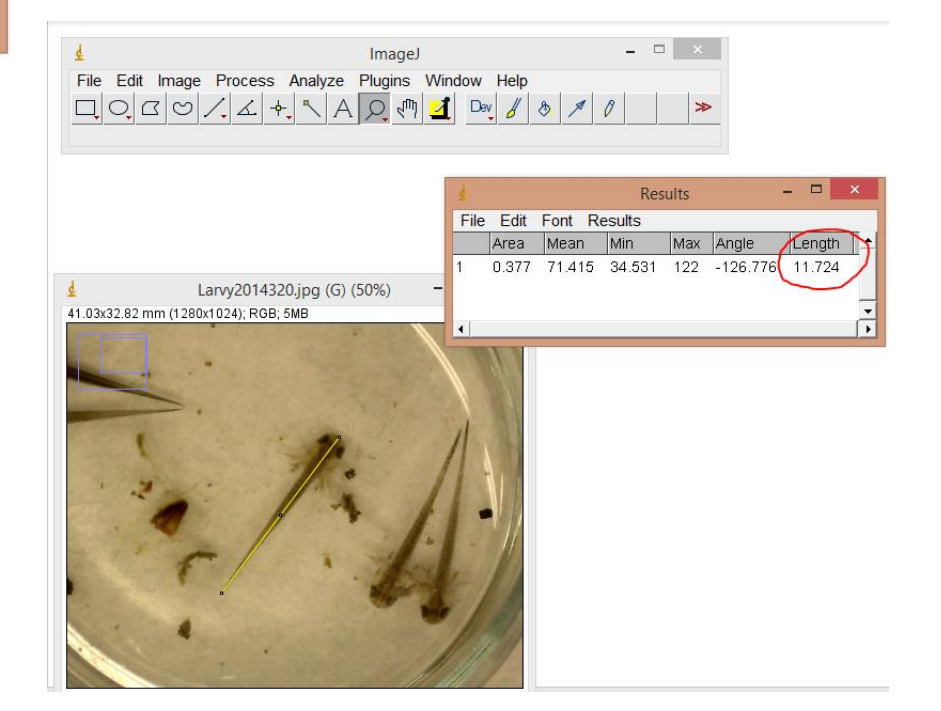

Záver: Dĺžka meranej larvy je približne 11,7 mm.